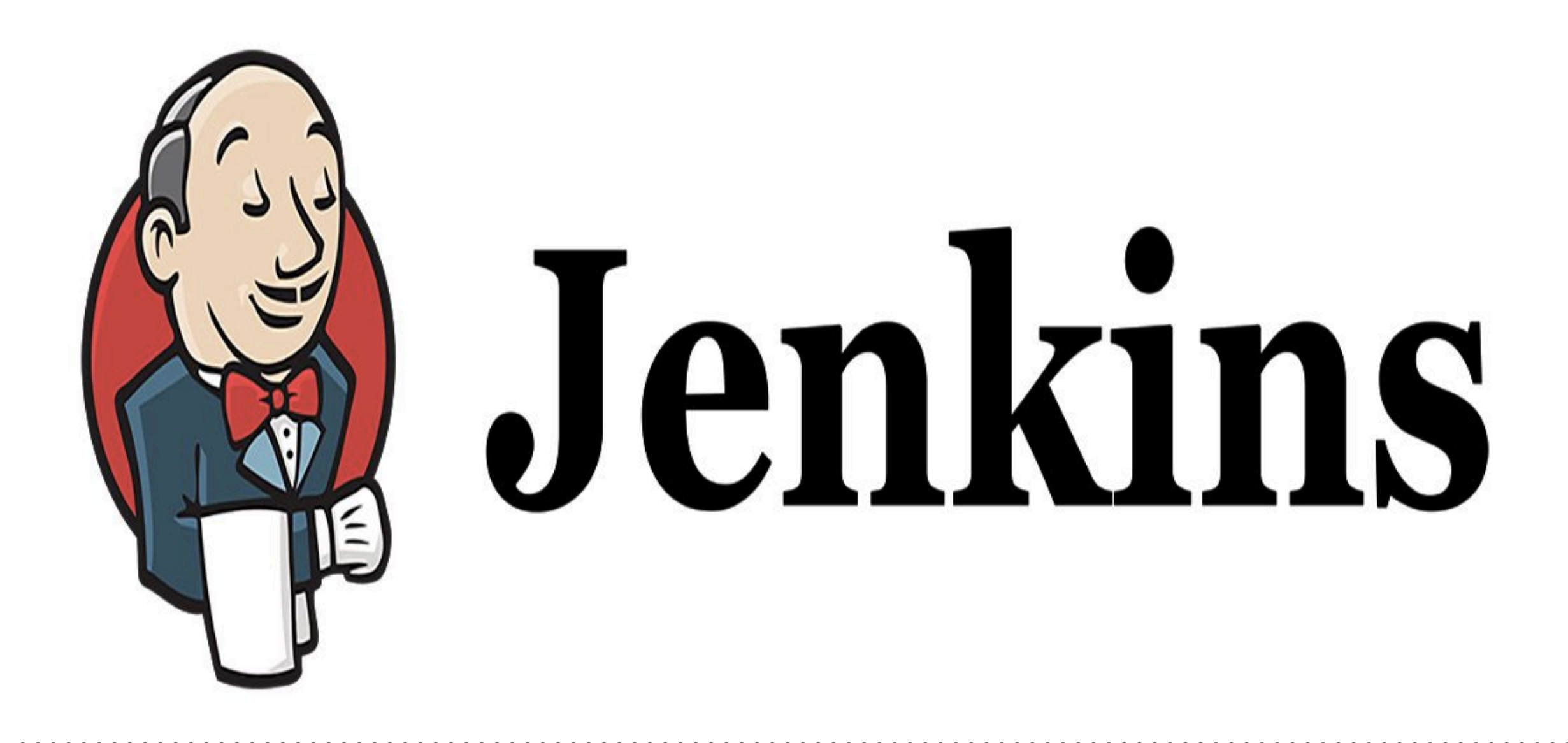

*Jenkins: Archive Jenkins Job Artifacts*

- ➤ **Archive in Jenkins** is how to save files outside workspace.
- ➤ User can clean your workspace, run other builds and the file archieved is safe.
- ➤ User builds the jar/html/js file, this file is important for deploy. After other build, your file is replaced or can be removed.

If you want get the older file, you need archive it.

## *Will see you in Next Lecture…*

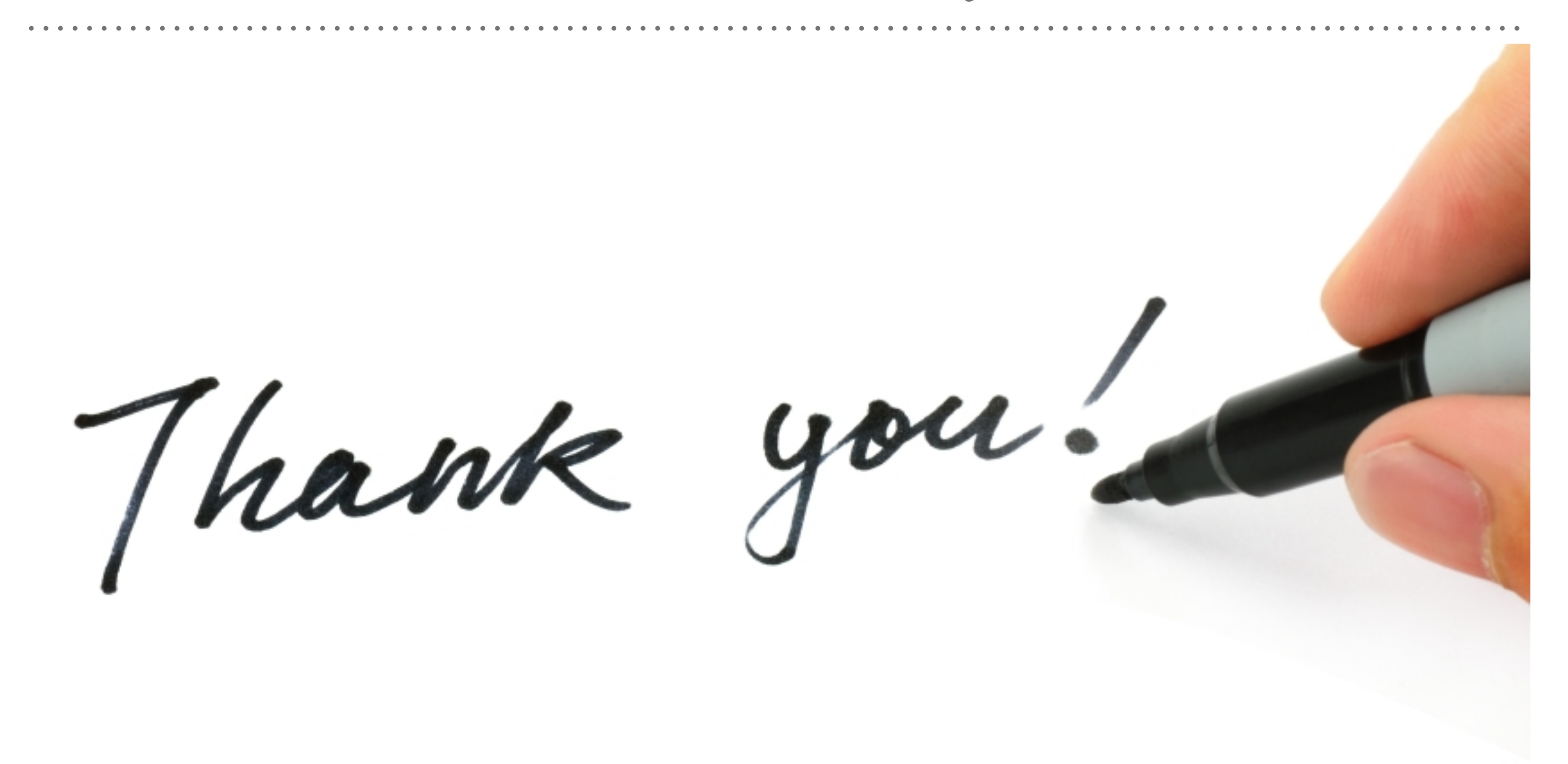

*See you in next lecture …*